SketchUp Pro 80

13 ISBN 978730127727X

2016-12

页数:372

版权说明:本站所提供下载的PDF图书仅提供预览和简介以及在线试读,请支持正版图书。

www.tushu000.com

 $\alpha$  and  $\alpha$  and  $\alpha$  and  $\alpha$  and  $\alpha$   $\alpha$   $\alpha$ , and the contract of the contract of the separate  $\mu$  and  $\mu$ 

 $\begin{array}{lcl} \text{SketchUp Pro 8.0} \end{array}$ 

 $SketchUp$ 

1 SketchUp 1.1 Sketchup  $1.1.1$  SketchUp  $1.1.2$  Sketchup  $1.1.3$  SketchUp 1.1.4 Sketch $Up$ 1.2 Sketchup  $1.21$  $1.22$ <br> $1.23$ " 1.2.3 "快速入门型"与"完全掌握型"读者的学习路线  $1.3$  SketchUp 1.3.1 SketchUp Pro 8.0  $1.32$  SketchUp Pro  $80$ 2 SketchUp Pro 8.0  $21$  SketchUp Pro  $80$  $21.1$  $21.2$ 2.2 SketchUp Pro 8.0  $221$ 222 223 224 225 226 227 228 229 22.10 22.11 22.12 2.2.13 22.14 22.15 2.2.16 23 231 232  $\overline{3}$  $31$  $31.1$  $31.2$  $31.3$  $31.4$  $31.5$  $32$  $321$ 322

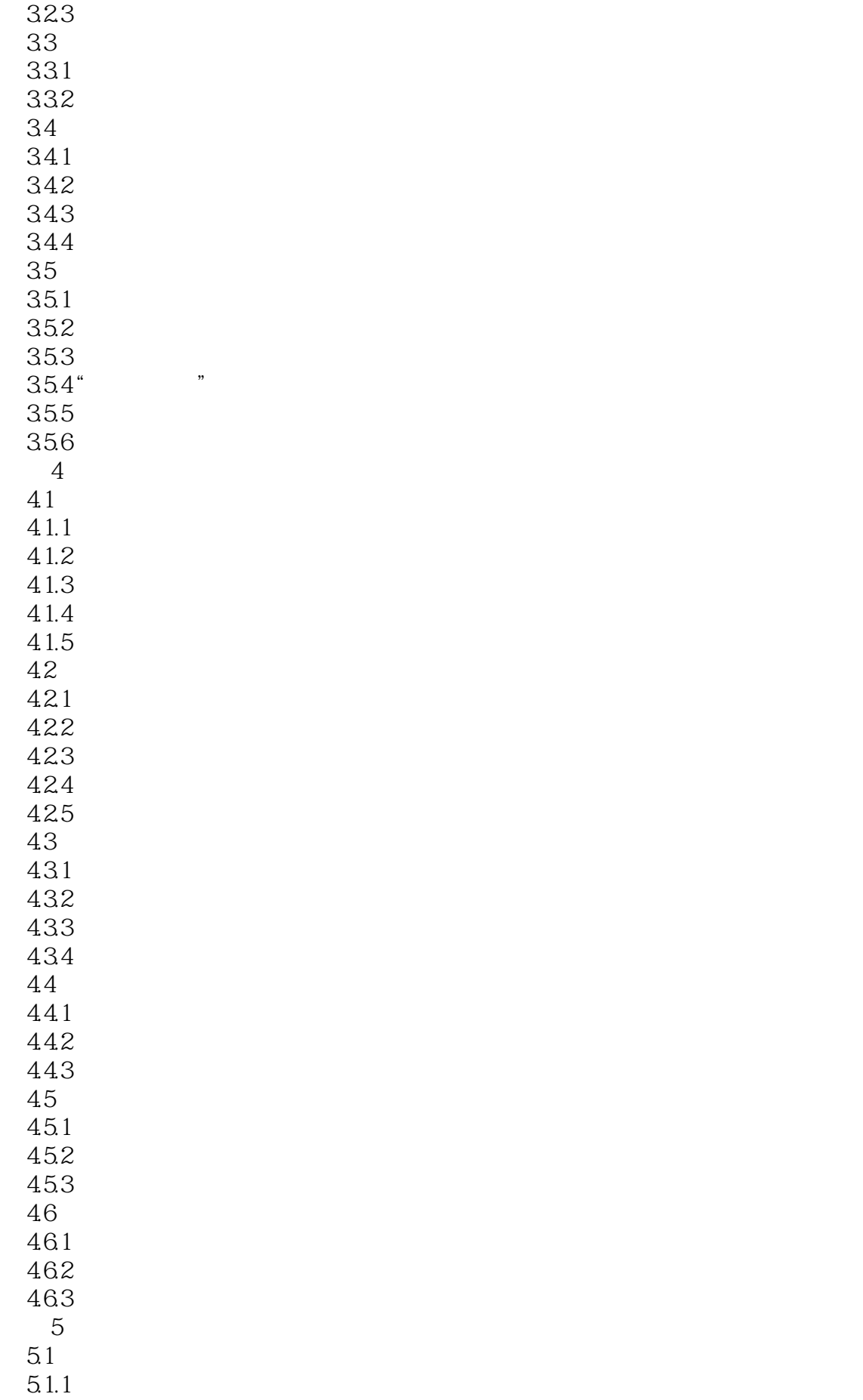

 $51.2$ 5.1.3  $5.1.4$  $5.1.5$  $52$ 5.2.1 5.2.2 5.23 5.3 5.3.1 5.32  $54$ 5.4.1 5.42 5.5 5.5.1 5.5.2 5.5.3 5.5.4 5.6 5.6.1  $562$ <br> $6$  $6<sub>5</sub>$  $61 /$  $61.1$  /  $61.2$  /  $61.3$  /  $61.4 / 61.5$  $61.5$ 6.2 621 6.2.2 6.23 63 6.31 632 633 634 64 64.1 64.2 643 65 6.5.1 65.2  $7$  $7.1$  - $7.1.1$  $7.1.2$ 

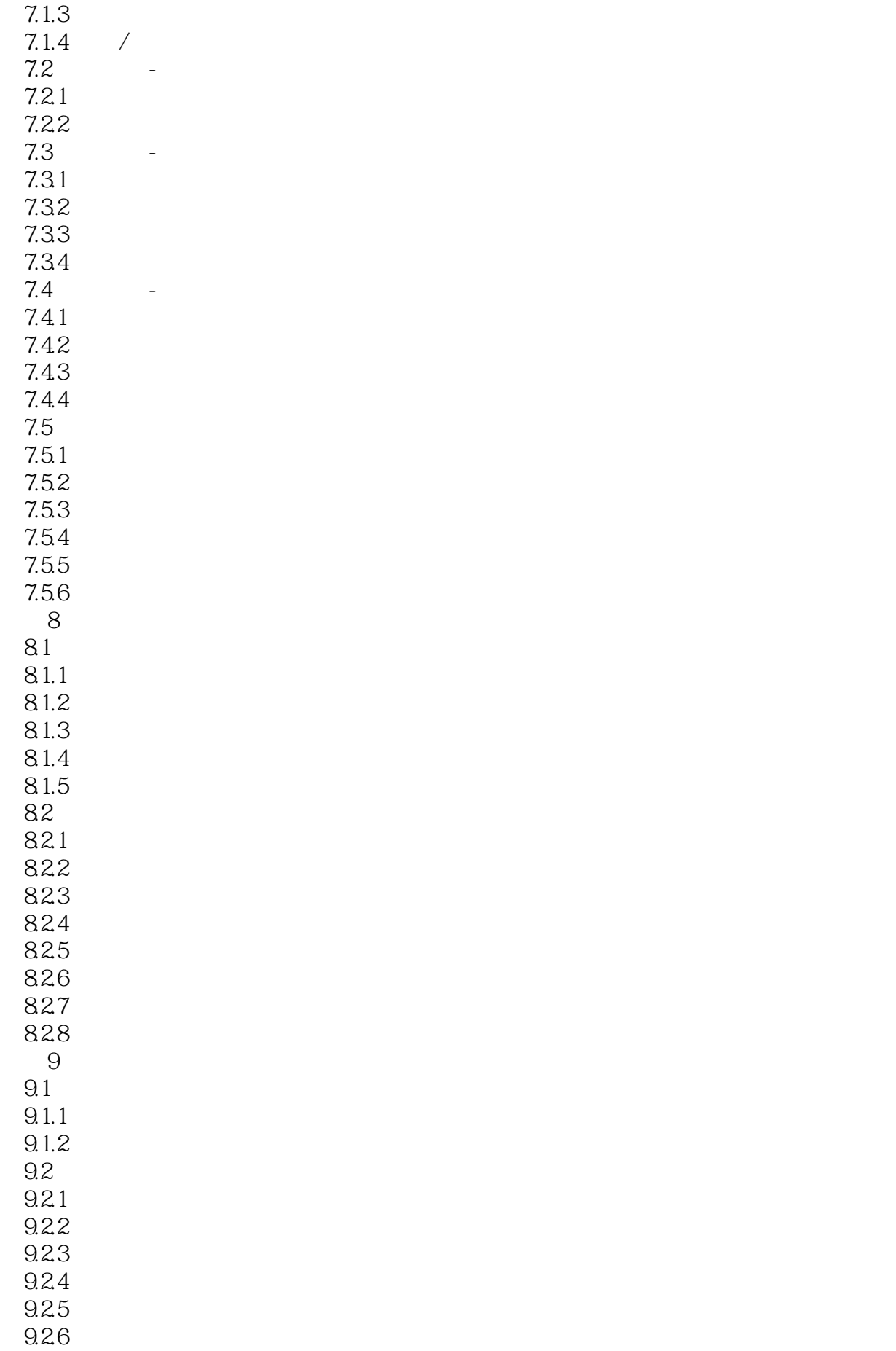

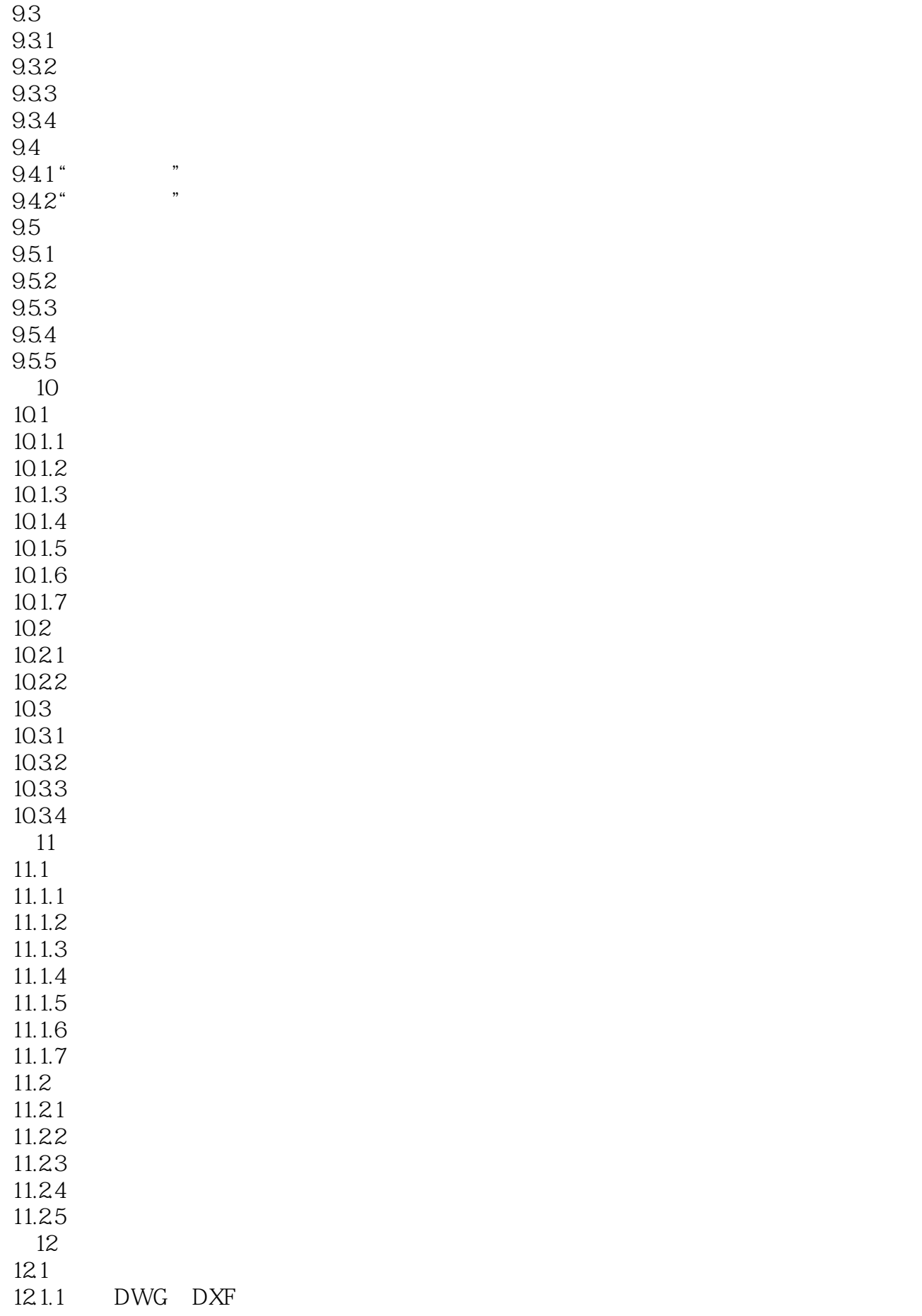

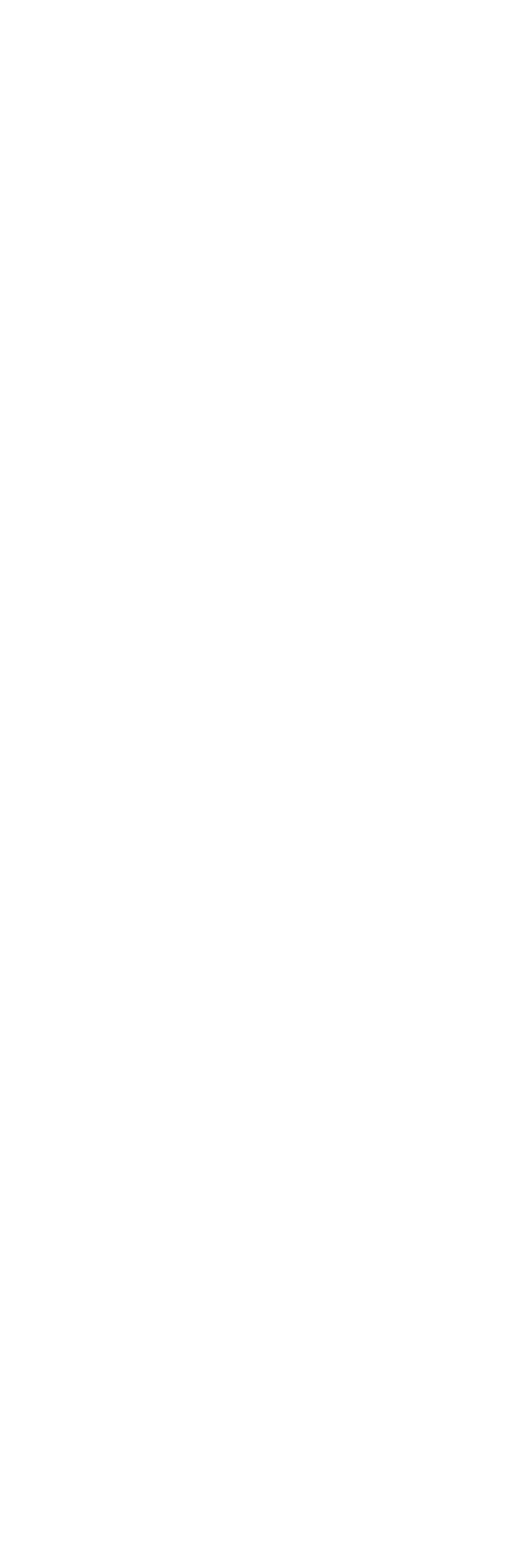

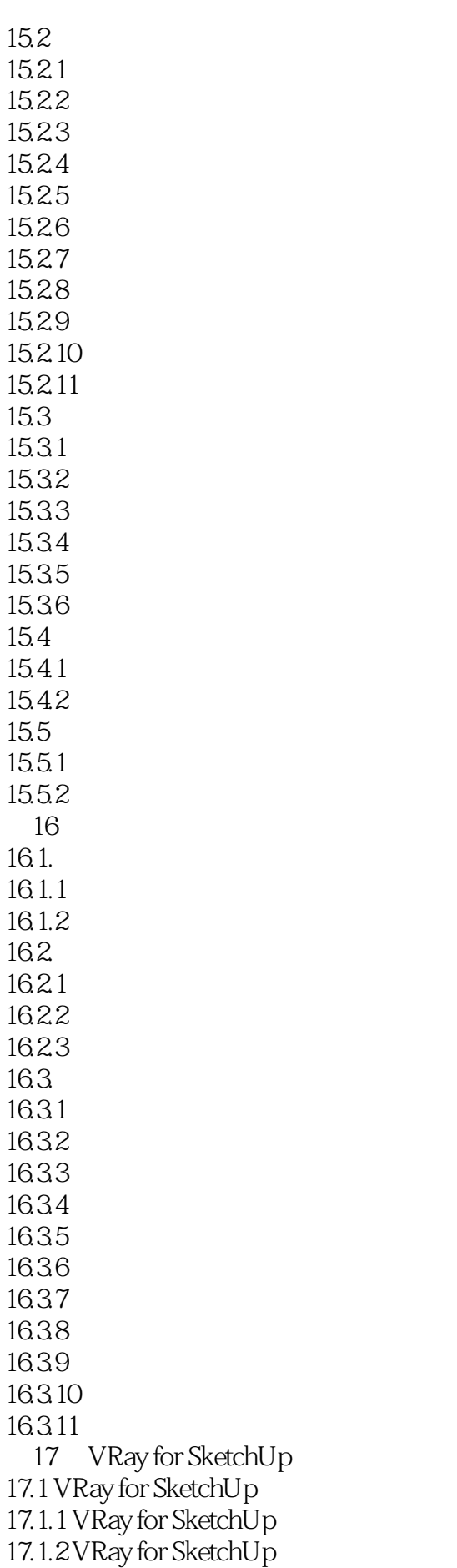

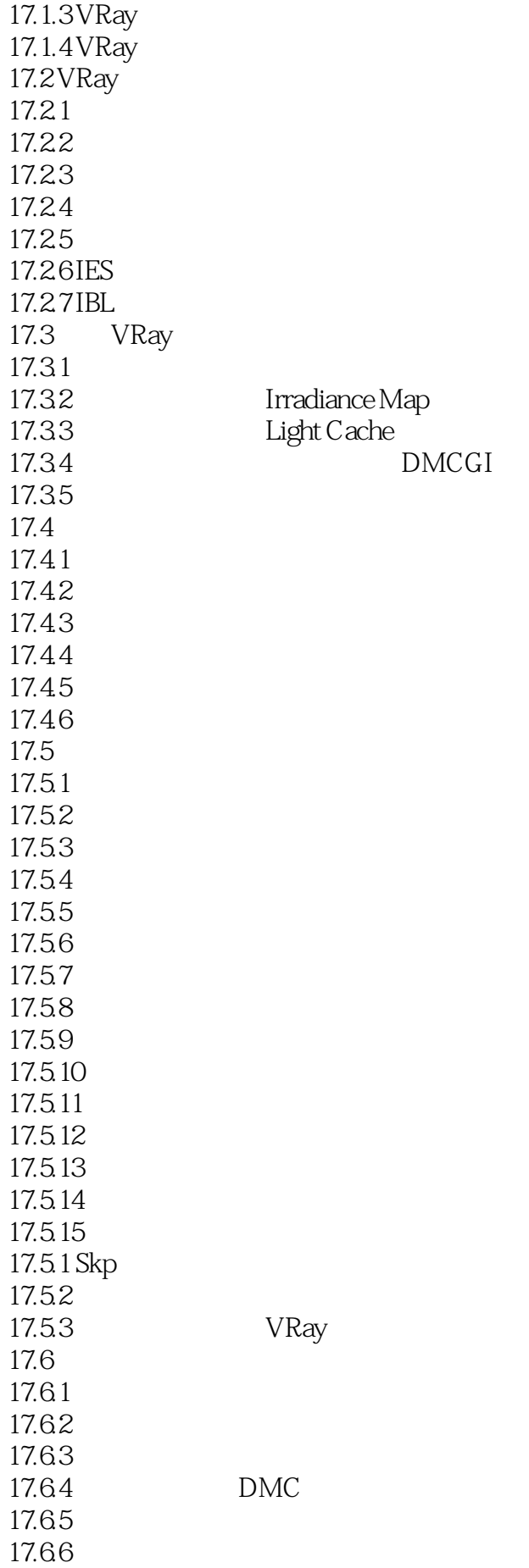

17.67 17.7 17.7.1 17.7.2 第18章 综合实例 18.1 18.1.1 18.1.2 18.1.3 18.1.4 18.1.5 18.1.6 18.1.7 18.1.8 Photoshop 18.2 18.2.1 18.22 18.23 1824 18.25 18.26 18.2.7 Photoshop 18.3 18.31 1832 18.33 18.3.1 18.3.2 Photoshop 18.4 18.4.1 18.42 CAD 1843 1844 18.45 1846 1847 1848 1849 18.4.10 Photoshop 18.5 18.5.1 185.2 18.5.3 Photoshop 18.6 1861 1862 1863 18.64 1865

1866 1867 1868

本站所提供下载的PDF图书仅提供预览和简介,请支持正版图书。

:www.tushu000.com